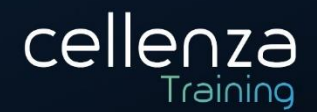

# **Programme de formation SC-400 : Administrateur Microsoft Information Protection**

(Préparation certification Microsoft SC-400) Mis à jour le 15/04/2024

# **DESCRIPTION DE LA FORMATION :**

Cette formation vous donnera les clés pour protéger les informations dans vos déploiements Microsoft 365. Cette formation est orientée gouvernance des données, protection des informations au sein des organisations et politiques de prévention des pertes de données.

## **OBJECTIFS PEDAGOGIQUES :**

A l'issue de cette formation, les participants seront en capacité de :

- Comprendre la protection des informations et à la gestion du cycle de vie des données dans Microsoft Purview
- Classer les données à des fins de protection et de gouvernance
- Créer et gérer des types d'informations sensibles
- Comprendre le cryptage de Microsoft 365
- Déployer le chiffrement des messages Microsoft Purview
- Créer et configurer des étiquettes de sensibilité avec Microsoft Purview
- Appliquer des étiquettes de confidentialité pour la protection des données.

# **MÉTHODES & MODALITÉS PÉDAGOGIQUES :**

- Cette formation sera principalement constituée de théorie et d'ateliers techniques qui permettront d'être rapidement opérationnel.
- Support : un support de cours officiel Microsoft sera remis aux participants au format électronique.
- Evaluation : Les acquis sont évalués tout au long de la formation par le formateur (Prérequis évalués avant la formation, questions régulières, travaux pratiques, QCM ou autres méthodes).
- Formateur : le tout animé par un formateur expérimenté et accrédité Microsoft Certified Trainer.
- Satisfaction : à l'issue de la formation, chaque participant répond à un questionnaire d'évaluation qui est ensuite analysé en vue de maintenir et d'améliorer la qualité de nos formations.
- Suivi : une feuille d'émargement par demi-journée de présence est signée par chacun des participants.
- Cette formation peut être dispensée en format inter-entreprises ou intra-entreprise sur demande et en mode présentiel comme en distanciel.

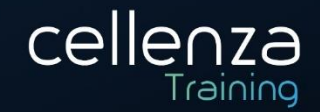

# **PROGRAMME DE FORMATION :**

# Comprendre la protection des informations et à la gestion du cycle de vie des données dans Microsoft Purview

- Discuter de la protection des informations et de la gestion du cycle de vie des données et de leur importance.
- Décrire l'approche de Microsoft en matière de protection des informations et de gestion du cycle de vie des données.
- Définir les termes clés associés aux solutions de protection des informations et de gestion du cycle de vie des données de Microsoft.
- Identifier les solutions qui comprennent la gestion du cycle de vie des informations et des données dans Microsoft Purview.

## Classifier les données pour la protection et la gouvernance

- Répertorier les composants de la solution Data Classification.
- Identifier les cartes disponibles dans l'onglet Vue d'ensemble de la classification des données.
- Utiliser l'explorateur de contenu et l'explorateur d'activités.
- Utiliser les types d'informations sensibles et les classificateurs pouvant être entraînés.

## Créer et gérer des types d'informations sensibles

- Différencier les étiquettes de confidentialité intégrées et les personnalisées.
- Configurer des types d'informations sensibles avec une classification exacte basée sur des correspondances de données.
- Implémenter l'identification par empreinte de document.
- Créer des dictionnaires de mots clés personnalisés.

## Comprendre le cryptage de Microsoft 365

- Atténuer le risque de divulgation non autorisée de données grâce au cryptage.
- Décrire les solutions de chiffrement des données au repos et en transit de Microsoft.
- Mettre en œuvre le cryptage des services pour protéger les données des clients au niveau de la couche applicative.
- Différencier les clés gérées par Microsoft et les clés gérées par le client pour l'utilisation du cryptage des services.

## Déployer le chiffrement des messages Microsoft Purview

- Configurer le Chiffrement de messages Microsoft Purview pour les utilisateurs finaux.
- Implémenter le Chiffrement avancé des messages Microsoft Purview.

## Créer et configurer des étiquettes de sensibilité avec Microsoft Purview

- Comprendre les bases des étiquettes de sensibilité Microsoft Purview dans Microsoft 365.
- Créer et publier des étiquettes de sensibilité pour classer et protéger les données.
- Configurer les paramètres de cryptage avec des étiquettes de sensibilité pour une sécurité améliorée des données.
- Mettre en œuvre l'étiquetage automatique pour une classification et une protection cohérente des données.
- Utiliser le tableau de bord de classification des données Microsoft Purview pour surveiller l'utilisation des étiquettes de sensibilité.

## Appliquer des étiquettes de confidentialité pour la protection des données

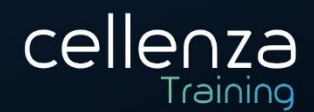

- Appliquer des étiquettes de confidentialité à Microsoft Teams, des groupes Microsoft 365 et des sites SharePoint.
- Surveiller l'utilisation des étiquettes à l'aide de l'analytique d'étiquette.
- Configurer un étiquetage local.
- Gérer les paramètres de protection et le marquage des étiquettes de confidentialité appliquées.
- Appliquer des protections et des restrictions à des e-mails.
- Appliquer des protections et des restrictions à des fichiers.

# **PRÉREQUIS :**

Pour participer à cette formation, Il faut avoir suivi la formation « SC-900 : Microsoft Security, Compliance, and Identity Fundamentals » et avoir de solides connaissances sur Azure et Microsoft 365.

Un niveau d'anglais B1 est recommandé, retrouvez les niveaux sur ce lien : Classification des niveaux de [langue](https://www.service-public.fr/particuliers/vosdroits/F34739)

## **PRE-CERTIFCIATION :**

Cette formation prépare à l'examen de certification Microsoft « SC-400 : Administrateur Microsoft Information Protection »

**DUREE** : 4 jours (28 heures)

**INTERLOCUTEURS :** Administrateurs, administrateurs de la protection des données, opérateurs de

sécurité

**NIVEAU :** Intermédiaire